# Introduction To R

# Part II

Adrian Rohit Dass January 12th, 2024

## Recap: Outline from Part I

- Why use R?
- R Basics
- R for Database Management
	- Reading-in data, merging datasets, reshaping, recoding variables, sub-setting data, etc.
- R for Statistical Analysis
	- Descriptive and Regression Analysis
- Applied Example
- Other topics in R
	- Tidyverse
	- Parallel Processing
	- R Studio
	- R Markdown
- Applied Example 2
- R Resources

## R for Health Economics

- A survey conducted to IHPME health economics students in late 2021 suggested the following research interests
	- Working with data
		- Common tasks: reading in data, creating new variables, data subsets, etc.
		- Example packages: base, tidyverse, data.table, etc.
	- Applied econometrics
		- Common tasks: descriptive analysis, regression analysis, etc.
		- Example packages: stats, plm, lmtest, sandwich, etc.
	- Economic Evaluation
		- Common tasks: model building (Markov, Microsim, etc.), sensitivity analysis, etc.
		- Example packages: base, stats, ggplot2, etc.

### Outline for Part II

- data.table package
	- Comparison to base R and tidyverse
		- Reading in data, syntax, etc.
- R as a programming language
	- functions, for loops, flow control, matrix algebra, etc.
- R Markdown for beamer presentations
- R Resources

#### data.table Package in R

Package: data.table

Description from documentation: Fast aggregation<br>in RAM), fast ordered joins, fast add/modify/delete using no copies at all, list columns, friendly and fast<br>value read/write. Offers a natural and flexible synta

General syntax  $DT[i, j, by]$ 

Source: https://cran.r-project.org/web/packages/data.table

## data.table [Package in R \(Continued\)](https://stackoverflow.com/questions/21435339/data-table-vs-dplyr-can-one-do-something-well-the-other-cant-or-does-poorly)

Why data.table? Factors to consider:

- Speed
- Memory Usage
- Syntax
- Features

See full discussion: https://stackoverflow.com/questions/214<br>can-one-do-something-well-the-other-cant-or-does-poorly

A note on computational efficiency

• Quote from Xu et al. (2016): "The authors have worked on seve significantly improved by just replacing the usage of data frame <u>Empowering R with High Performance Computing Resources fo</u>

Syntax comparisons

• Base R

read.csv(file, ...)

- Tidyverse (readr package) read csv(file, ...)
- data.table

fread(file,…)

How do the load times compare? Test on Canadian Community Health Survey 2013/14, 285.4 MB

### Full Code for Applied Example

# Base R ----

 $t1 = Systeme()$ 

d1 = read.csv("cchs201314.csv")

 $comp.time1 = Systeme() - t1$ 

# Tidyverse (readr package) --- library(readr)  $t2 = Systeme()$  $d2 = read \csc("cchs201314.csv")$  $comp.time2 = Systeme() - t2$ 

# data.table --- library(data.table)  $t3 = Systeme()$ d3 = fread("cchs201314.csv")  $comp.time3 = Systeme() - t3$ 

Subset Data: Age group >=3 (18 and over)

• Base R

cchs.sub = cchsdata[cchsdata\$DHHGAGE>=3,]

• Tidyverse

cchs.sub = filter(cchsdata, DHHGAGE>=3)

• data.table

```
cchs.sub = cchsdata[DHHGAGE>=3]
```
Create new variable: flag  $(=1)$  for age group  $>=3$  (18 and over), 0 otherwise

• Base R

```
cchs\text{Sage} flag = 0
```
cchs\$age\_flag[cchs\$DHHGAGE>=3] = 1

• Tidyverse

cchs = mutate(cchs, age  $flag = ifelse(DHHGAGE)=3, 1, 0)$ )

• data.table

```
cchs[,age_flag:=ifelse(DHHGAGE>=3, 1, 0)]
```
Frequency of Age Group variable (CCHS)

- Base R
- ftable = table(cchsdata\$DHHGAGE)
- Tidyverse (dplyr package) ftable = cchsdata %>% group\_by(DHHGAGE) %>% summarize(freq =  $n()$ )
- data.table

ftable = cchsdata[,.(.N),by=DHHGAGE]

## Summary for this section

- When working with data in R, many options are available
- data.table may be a favourable alternative to base and tidyverse
- As noted in discussion post, consider: speed, memory usage, syntax, and features

#### R as a programming language

## R as a programming language

- The programming language in R is object oriented
	- Roughly speaking, this means that data, variables, vectors, matrices, characters, arrays, etc. are treated as "objects" of a certain "class" that are created throughout the analysis and stored by name.
	- We then apply "methods" for certain "generic functions" to these objects
- It can be used for tasks outside of data analysis, similar to other programming languages
- The language itself was designed for programming with data
- See Kleiber & Zeileis (2008) for more

## Writing Functions in R

- Using R for data analysis typically involves the utilization a sequence of commands for inputs to produce outputs
- These sequences can be wrapped into a function, which can be called to avoid repeating these sequences by hand
- Functions can be used for many different purposes, including data formatting, Markov and Microsim models, applied econometrics, etc.

### Writing Functions in R (Continued)

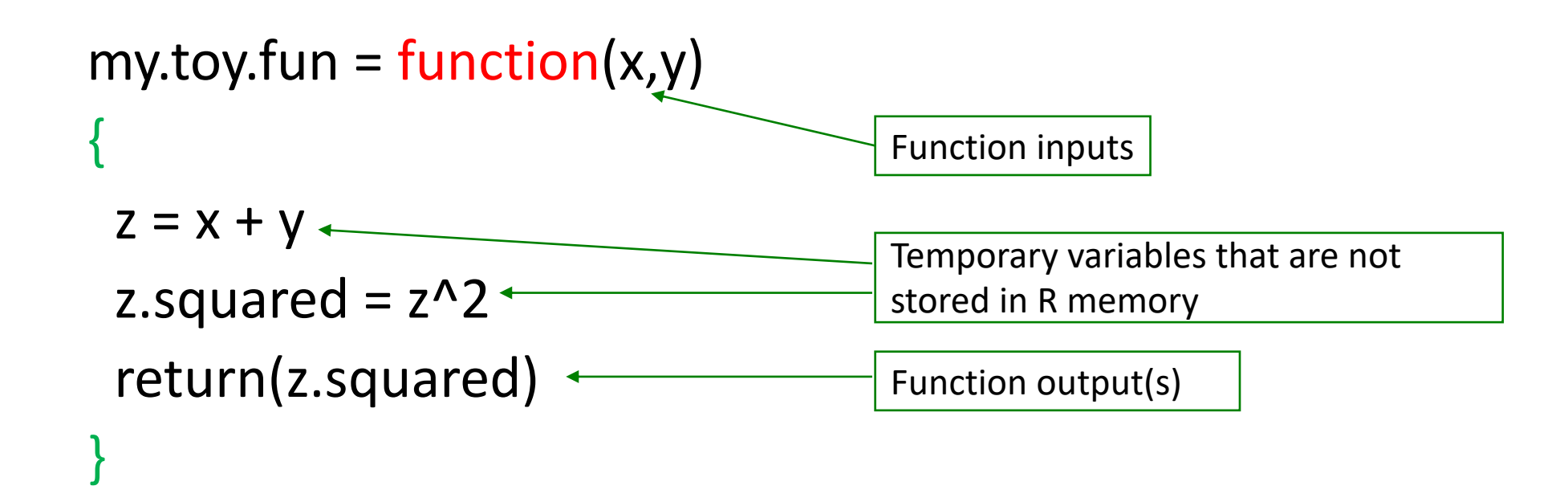

my.toy.fun( $x = 4$ ,  $y = 5$ ) [1] 81

#### For Statement in R

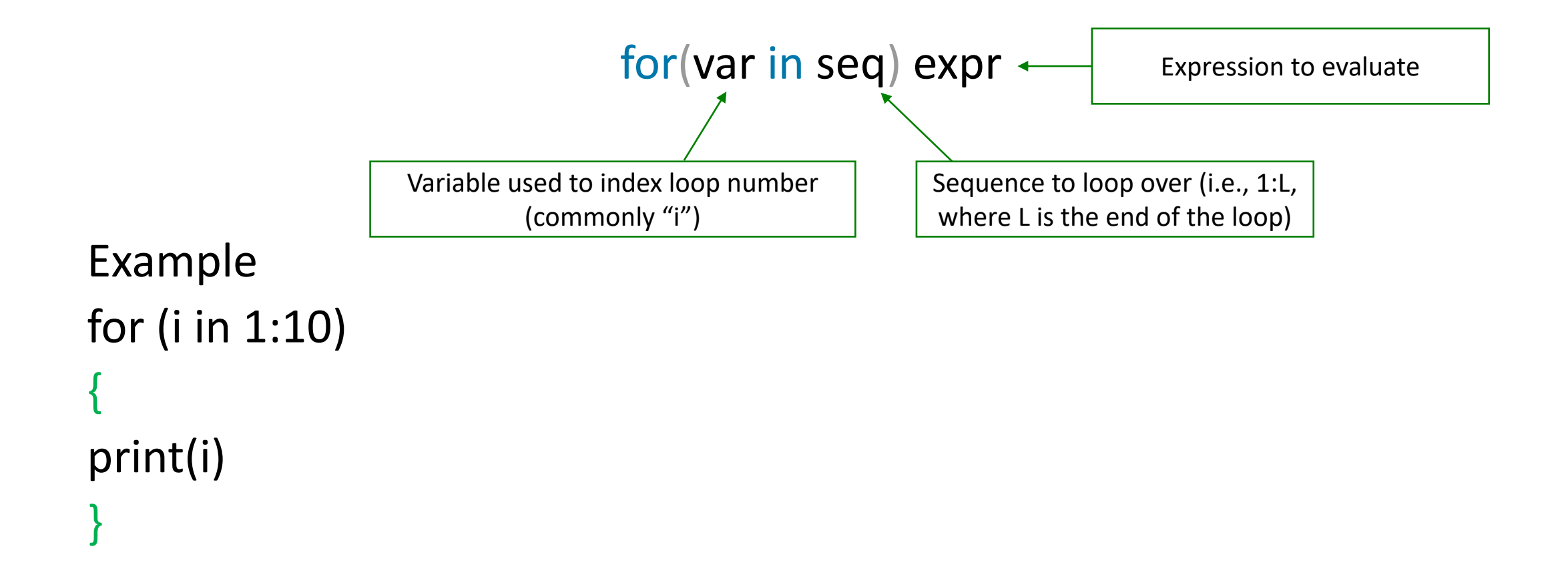

## Foreach function

- [Package: foreach](https://www.rdocumentation.org/packages/foreach/versions/1.5.2/topics/foreach)
- [Provides lo](https://www.rdocumentation.org/packages/foreach/versions/1.5.2/topics/foreach)oping structure that returns a value
- General syntax: foreach(..., .combine, .init, .fin TRUE, .multicombine = FALSE, .maxcombine = else 2, .errorhandling =  $c("stop", "remove", "p$  $.$ export = NULL, .noexport = NULL, .verbose = I

Online help file:

https://www.rdocumentation.org/packages/for pics/foreach

## Foreach function (continued)

Applied Example

- Read in 10 waves of a dataset
	- Could be survey waves, administrative dataset, etc.
	- Contain the same variables in each wave
	- Goal is combine (stack) the datasets

## Foreach function (continued)

```
# Load libraries ----
library(foreach)
library(data.table)
# Load data ----
files = paste0("Yearly Files/wdata", paste0(seq(1, 10, 1), ".csv"))
data.all = foreach(i=1:length(files), .combine = "rbind") %do% 
{
ydata = fread(files[i]) 
return(ydata) 
}
```
## List function in R

- Generic vectors where each element can be virtually any type of object (Kleiber & Zeileis, 2008)
- This allows us to combine scalars, numeric vectors, data frames, etc. into one object
- Objects can be extracted from list by name through '\$' or [[ ]] (element-number wise extraction)

Ex:

my.list = list("id" =  $seq(1, 10, 1)$ , "Explanation" = "Patient ID") my.list\$id # Extract ID

my.list[[1]] # Same as above, but different method

## Applied Example

Common task: Exporting regression results in R

- In R, some functions are available by default (OLS, GLM, etc.) whereas others are contained in packages written by other users
- This implies that user-written packages designed to work for default R packages may not work for other models
- In addition, some packages are designed to work with LaTeX, which is not necessarily helpful for users who work with Microsoft Word
- Finally, it may be difficult to achieve the desired formatting of results with existing packages

Is it possible to write our own function to create a regression results table?

Bonus challenge: Must be compatible with MS Word and LaTeX

## A note on R and LaTeX

- You need to have a LaTeX distribution installed [approach](https://bookdown.org/yihui/rmarkdown-cookbook/install-latex.html)
- If you are an active LaTeX user, you likely have similar installed already, so no further action is
- If you're interested in LaTeX but don't have a L may consider installing *TinyTeX* from the tinyte through R:

tinytex::install\_tinytex()

For more details, please see https://bookdown.<br>cookbook/install-latex.html

## Applied Example (Continued)

- Analysis of Health Expenditure Data in Jones et al. (2013) *Chapter [Three](https://www.stata-press.com/data/musr.html)*
- The data covers the medical expenditures of L and older who qualify for health care under M
	- Outcome of interest is total annual health care expenditure. dollars).
	- Other key variables are age, gender, household ind insurance status (insurance beyond Medicare), ph limitations and the total number of chronic condit
- Data can be downloaded from here (mus03da https://www.stata-press.com/data/musr.html

#### Regression Results Function Code

# Load Libraries --- library(lmtest) library(sandwich) library(foreign) # Regression Results Function --- reg.results.fun = function(model, digits) { reg.results = coeftest(model) beta = reg.results[,1] se = reg.results[,2] sig.stars = symnum(reg.results[,4], corr = FALSE, na = FALSE,  $cutpoints = c(0, 0.001, 0.01, 0.05, 0.1, 1)$ , symbols =  $c("***", "***", "*,", "$ 

results.table = data.frame(cbind("Variable" = rownames(reg.results), "Beta" = paste(round(beta, digits), sig.stars, sep = ""), "SE" = round(se, digits)), row.names = NULL)

return(list("coefficients" = beta,

"results.table" = results.table))

## Regression Results Function Code (Continued)

# Load Data ----

cost.data.all = read.dta("Expenditure Data/mus03data.dta")

 $cost.data = cost.data.a || (cost.data.a || $totexp>0, ]$ 

# Regression ----

ols.cost.data = lm(totexp  $\sim$  age + female + income + suppins + phylim + actlim + totchr, data = cost.data)

summary(ols.cost.data)

# Export Regression Results ----

ols.cost.data.results.all = reg.results.fun(ols.cost.data, 2)

ols.cost.data.results = ols.cost.data.results.all\$results.table

save(ols.cost.data.results, file = "ols.cost.data.results.RData")

### R Markdown code

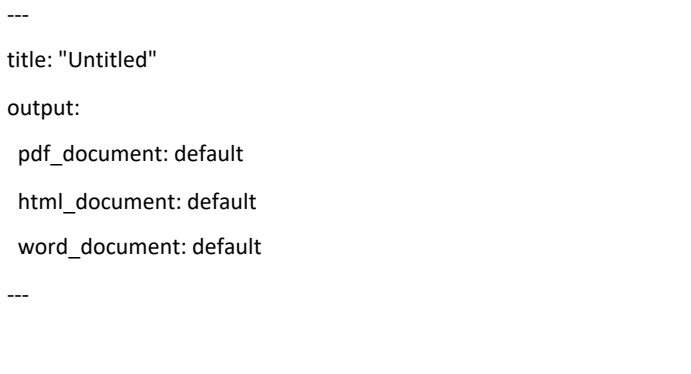

```{r setup, include=FALSE} knitr::opts\_chunk\$set(echo = FALSE)  $\mathbf{v}$ 

## Regression

```{r regression} load("ols.cost.data.results.RData") knitr::kable(ols.cost.data.results)  $\ddotsc$ 

#### Flow Control in R: If Statements

An if/else statement in R takes the general form:

if (cond) { R code if true } else { $\leftarrow$ R code if not true } Can be omitted if empty

## Applied Example (Continued)

Common task: Creating output using heteroskedasticity robust standard errors

- Typical summary() function in R only gives output using the standard OLS variance matrix (i.e., assuming homoskedasticity)
- Can we modify our regression function to give results using heteroskedasticity robust variance matrix?
- Can we also add a test for heteroskedasticity in the regression results function?

### Updated Regression Results Function Code

reg.results.fun = function(model, digits, robust = FALSE) if (robust==TRUE) { reg.results = coeftest(model, vcovHC(model, type = "HC1"))  $beta = reg.results[,1]$ se = reg.results[,2] sig.stars = symnum(reg.results[,4], corr = FALSE, na = FALSE,  $cutpoints = c(0, 0.001, 0.01, 0.05, 0.1, 1),$ symbols = c("\*\*\*", "\*\*", "\*", ".", "")) results.table = data.frame(cbind("Variable" = rownames(reg.results), "Beta.Robust" = paste(round(beta, digits), sig.stars, sep = ""), "SE.Robust" = round(se, digits)), row.names = NULL) } else { same as before (see previous slide)} test.hetero = bptest(model) return(list("coefficients" = beta, "results.table" = results.table, "Het.Test" = test.hetero))

}

{

## Updated Regression Results Function Code (Continued)

# Load Data ----

cost.data.all = read.dta("Expenditure Data/mus03data.dta")

 $cost.data = cost.data.a || (cost.data.a || $totexp>0, ]$ 

# Regression ----

ols.cost.data = lm(totexp  $\sim$  age + female + income + suppins + phylim + actlim + totchr, data = cost.data) # Export Regression Results ----

ols.cost.data.results.all = reg.results.fun(ols.cost.data, 2)

ols.cost.data.results = ols.cost.data.results.all\$results.table

ols.cost.data.results.robust.all = reg.results.fun(ols.cost.data, 2, robust = TRUE)

ols.cost.data.results.robust = ols.cost.data.results.robust.all\$results.table

ols.cost.data.results.combine = merge(ols.cost.data.results, ols.cost.data.results.robust, by = "Variable")

save(ols.cost.data.results.combine, file = "ols.cost.data.results.combine.RData")

## Matrix Algebra

Matrix algebra is often used to perform calculations in decision-making models. It can also be helpful to implement a statistical method that is not available in R.

• Matrix multiplication

%\*%

- Element wise-multiplication
- \*
- Matrix inverse

solve()

## Applied Example

#### Markov model with the following transitional probability matrix

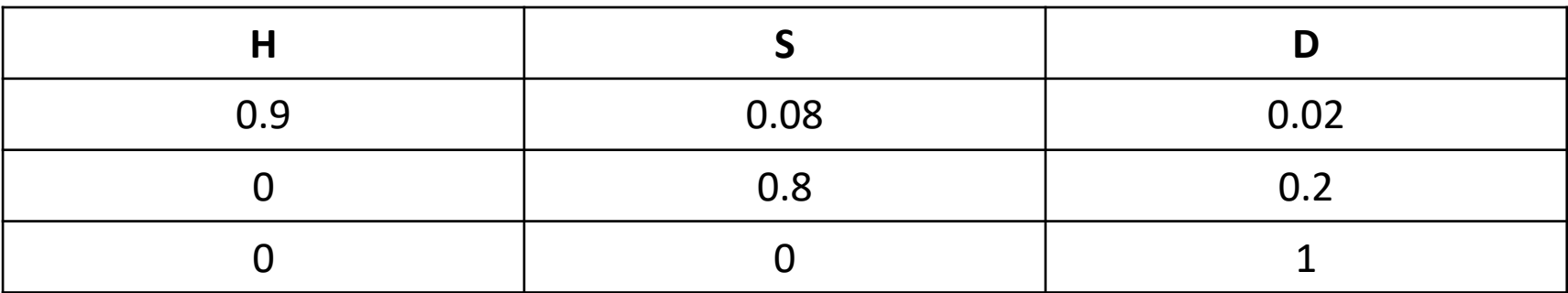

Everybody in the model starts in H

Can we use matrix algebra to solve for the second period health states?

#### Matrix Algebra Code

```
rm(list = Is()) # Clear memory
A = matrix(0, nrow = 2, ncol = 3) #2X3 matrix of 0s (Two time periods, 3
health states)
P =rbind(c(0.9, 0.08, 0.02),
          c(0,0.8, 0.2), 
           c(0,0,1)) #3x3 transitional probability matrix
A[1] = c(1, 0, 0) #Initial health states
A[2] = A[1] %*% P #Health states in period 2
print(A) #Display matrix
```
## Summary for this section

- Using the R programming language allows for the creation of custom made functions and operations
- This allows us to go beyond the pre-canned routines available in R to create custom made solutions that suit particular needs
- Combining custom functions with pre-canned routines give us a large number of tools to use for data analysis

## R Programming in Economic Evaluation

• Markov

Alarid-Escudero, F., Krijkamp, E. M., Enns, E. A., Yang, A., Hunink, M. G., Pechlivanoglou, P., & Jalal, H. (2021). A Tutorial on time-dependent cohort state-transition models in R using a cost-effectiveness analysis example. *arXiv preprint arXiv:2108.13552*.

• Microsimulation

Krijkamp, E. M., Alarid-Escudero, F., Enns, E. A., Jalal, H. J., Hunink, M. M., & Pechlivanoglou, P. (2018). Microsimulation modeling for health decision sciences using R: a tutorial. *Medical Decision Making*, *38*(3), 400-422.

## Making Beamer Presentations with R Markdown

- Similar to typsetting word documents, R Markdown can also be used to create presentations
- This includes the LaTeX based beamer presentations
- Outside of R Markdown (i.e. through a LaTeX editor), creating presentations in beamer can be tedious (i.e. \begin{frame} \end{frame} to create slides, \begin{itemize} \end{itemize} to create bulleted lists, etc.) and tables need to be in a certain format to be included
- R Markdown can simplify the process

## Making Beamer Presentations [Markdown \(Continued\)](https://hartwork.org/beamer-theme-matrix/)

- Go to File --> New File --> R Markdown --> Pre (Beamer)
- New slides can be created with one line of code
- Similar to documents, R chunks can be used to include R objects in output
- List of possible themes and colours can be fou https://hartwork.org/beamer-theme-matrix/

#### Applied Example: Beamer Presentation

• Can we create a beamer presentation in R Markdown that includes the regression results we generated previously?

### R Markdown Code

-- title: "Untitled" header-includes: - \usepackage{booktabs} output: beamer\_presentation: theme: "Madrid" --- ```{r setup, include=FALSE} knitr::opts\_chunk\$set(echo = FALSE)  $\cdots$ ## Regression ```{r regression}

load("ols.cost.data.results.combine.RData") knitr::kable(ols.cost.data.results.combine, format = "latex", booktabs = T)

 $\cdots$ 

#### Conclusions

- data.table offers another set of tools for working with data in R
- Using the programming capabilities within R allows us to write our own functions that expand the functionality of R
	- This is particularly helpful when no R package/function is available
- R markdown for the creation of Microsoft Word and LaTeX documents
- R and LaTeX can work together to produce presentations (in addition to documents) with R Markdown

## Additional Resources

#### Introduction to data.table

• https://cran.r-project.org/web/packages/data.table/vignettes/datatable-intro.html

#### Appli[ed Econometrics with R](https://posit.co/resources/cheatsheets/)

• Kleiber, C., & Zeileis, A. (2008). *Applied econometrics with R*. Springer Science & Busine

#### R for Medical Decision Making

- Jalal, H., Pechlivanoglou, P., Krijkamp, E., Alarid-Escudero, F., Enns, E., & Hunink, M. M. (2017). An overview of R in health decision sciences. *Medical decision making*, *<sup>37</sup>*(7), 735-746.
- Krijkamp, E. M., Alarid-Escudero, F., Enns, E. A., Jalal, H. J., Hunink, M. M., & Pechlivan for health decision sciences using R: a tutorial.
- Alarid-Escudero, F., Krijkamp, E. M., Enns, E. A., Yang, A., Hunink, M. G., Pech<br>Tutorial on time-dependent cohort state-transition models in R using a cost-effe *preprint arXiv:2108.13552*.

#### Posit Cheatsheets

• https://posit.co/resources/cheatsheets/

Thank you for listening Good luck with R!